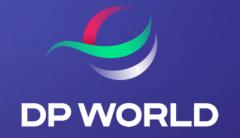

# How To Pay An Invoice For DP World Fraser Surrey Terminal

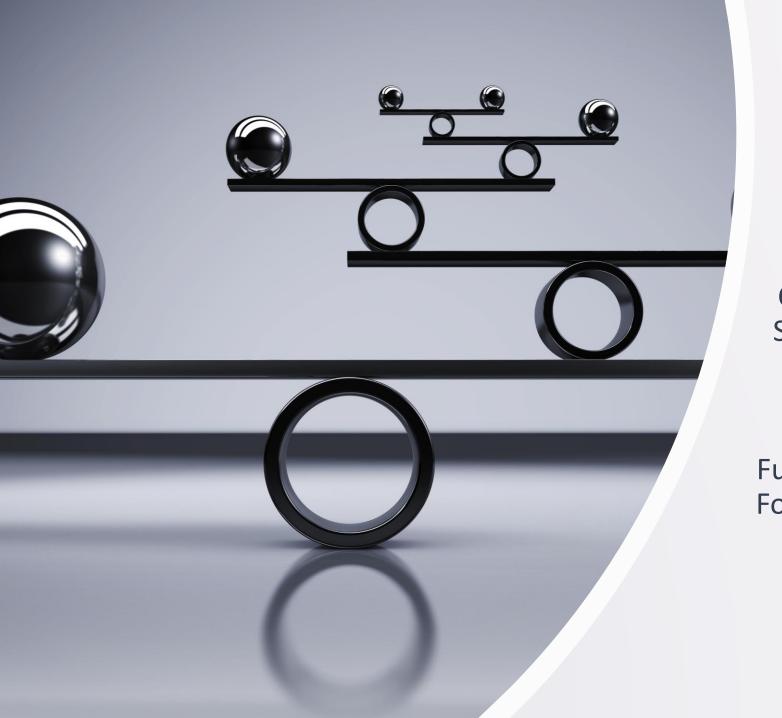

#### Introduction

DP World Fraser Surrey CCS Is Currently Only Available For Fraser Surrey Terminal Gate Fee Payments

This Terminal Gate Fee Payment
Function Is Currently Only Permissible
For The Company Admin User Of Each
Trucking Company

#### **Process**

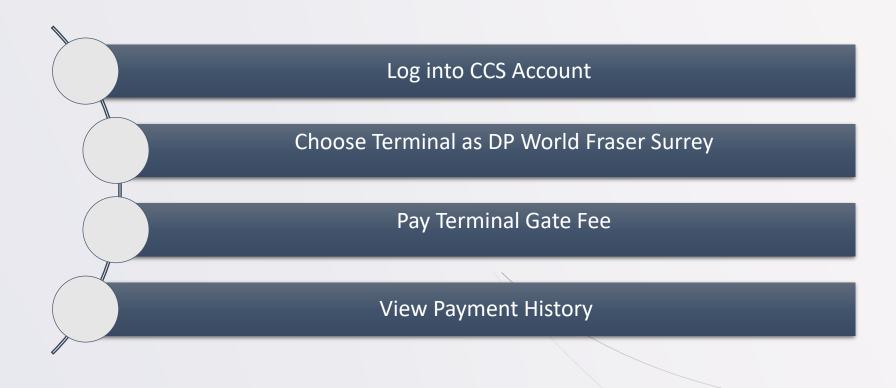

#### **DP World Vancouver**

#### **DP World Fraser Surrey**

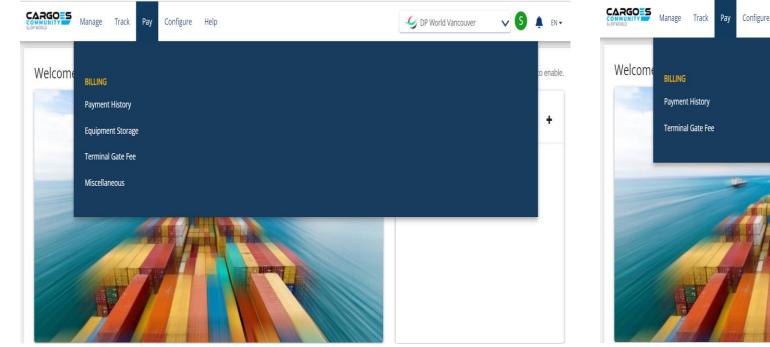

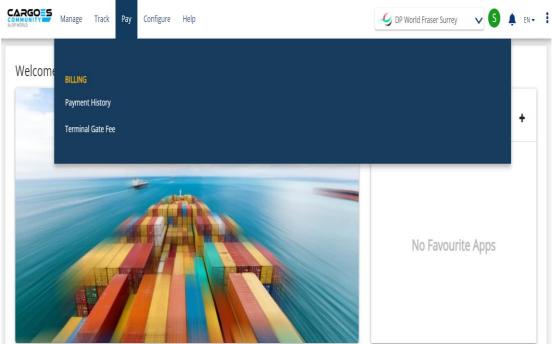

Differences between
DP World Vancouver & DP World Fraser Surrey Terminals
in CCS Homepage

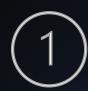

## Log into CCS Account

Enter Username & Password

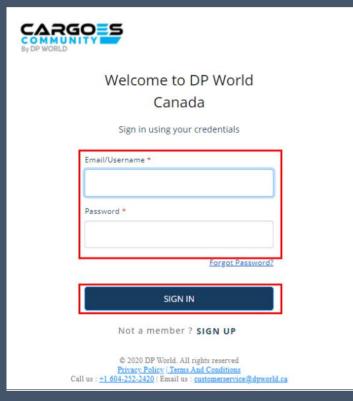

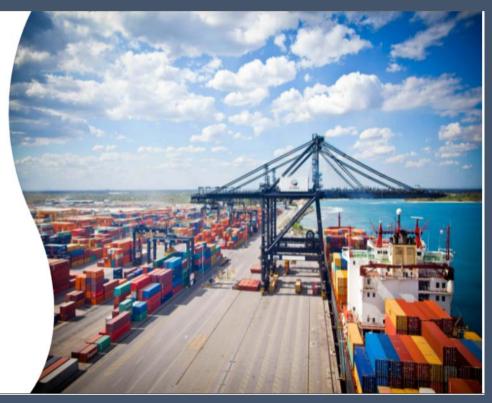

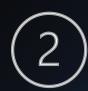

#### **Choose Terminal**

Choose
"DP World Fraser Surrey"

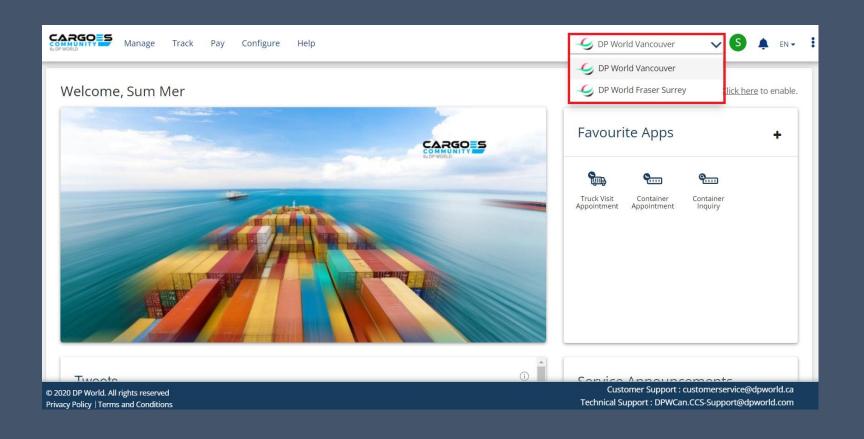

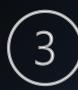

Select
"Terminal Gate Fee"

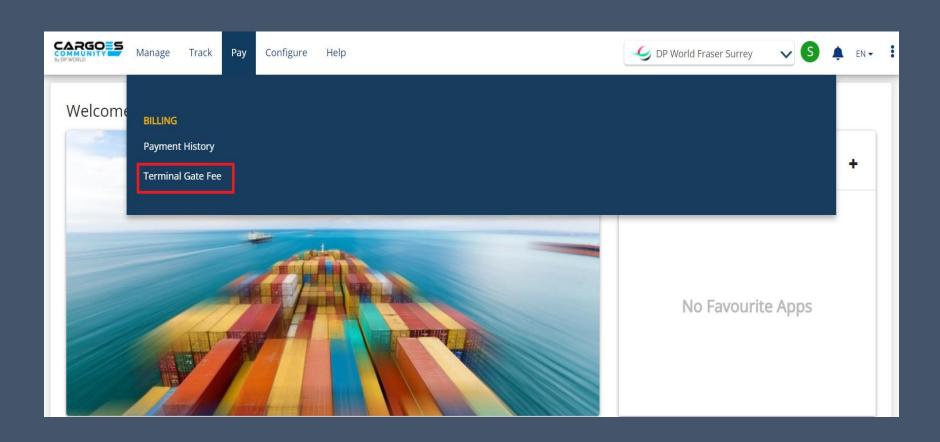

Select invoices that you want to pay

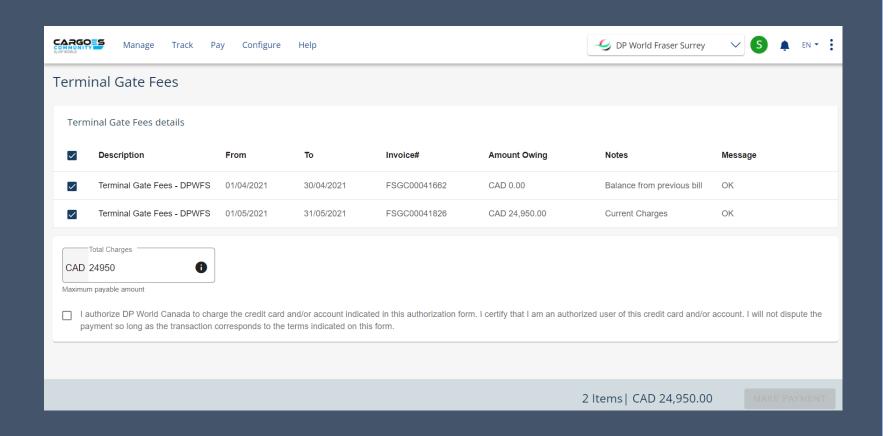

Click on Check Box & Click on "Make Payment"

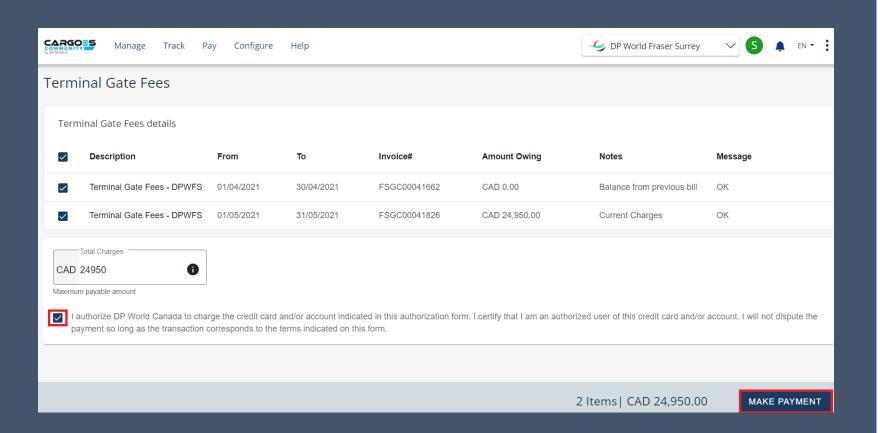

\* Credit Card Payment Only

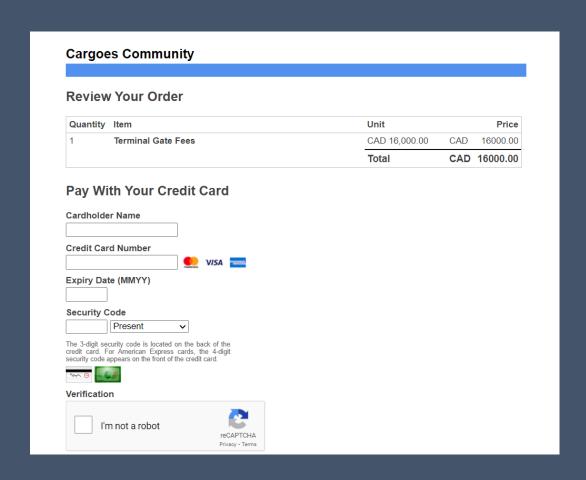

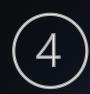

## View Payment History

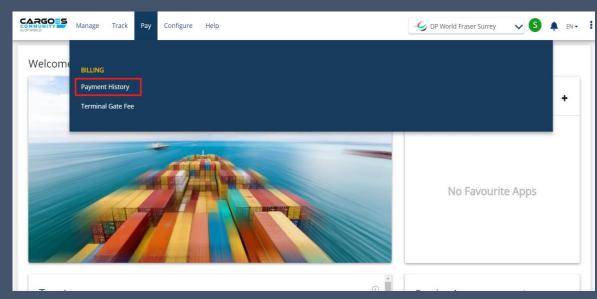

Select
" Payment History"
&
Search

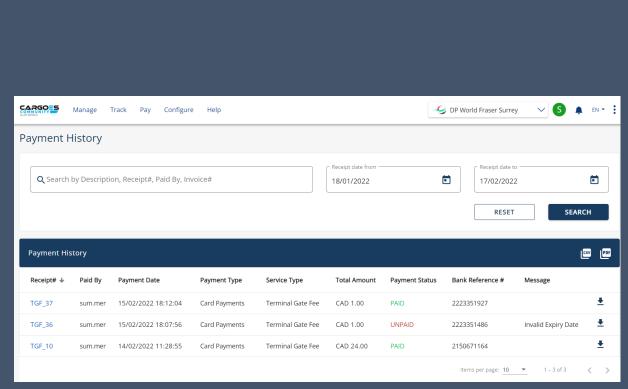

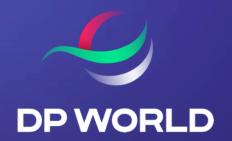

## THANK YOU